## **Enhanced Deal Posting**

Eliminate incorrect mapping to different accounts.

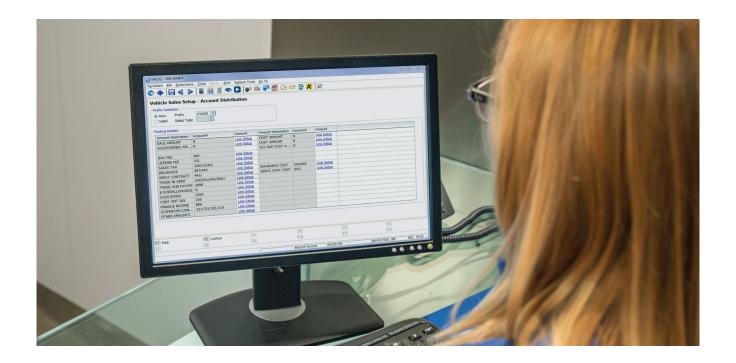

## Help Videos

Watch these quick, 3-minute videos to learn more.

Within ERA-IGNITE, select the help icon on the toolbar. Search for ERA-IGNITE Enhanced Deal Posting to display these available videos:

- Enhanced Deal Posting Process Overview
- Step 1 Defining Deal Integration in the F&I Specifications Application
- Step 2 Defining Field Dependency in the F&I Specifications Application
- Step 3 ERA-IGNITE Vehicle Sales Setup Basics
- Step 4 Posting a deal on the Vehicle Sales Screen in the ERA-IGNITE System

## 'Net Classes

Use the Vehicle Sales Integration classes to:

- Review Vehicle Sales Setup.
- Define parameters and mnemonics.
- Utilize Enhanced Accounting Integration.
- Apply Field Dependencies.
- Modify deals after integration into Accounting.

Email SED@reyrey.com for the class schedule.

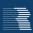

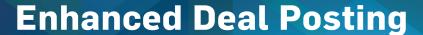

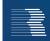

## **Product Highlights**

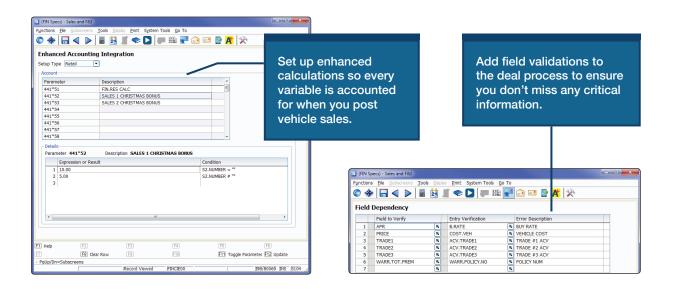

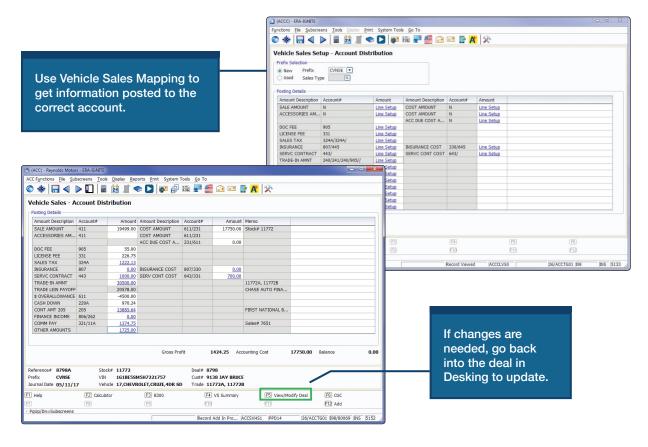

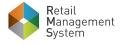

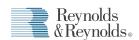